# IN2090 – Repetisjonsoppgaver SQL

I disse oppgavene skal vi bruke skjemaet under som beskriver et online match-basert spill-nettside. Nettsiden har mange spill, og hver bruker kan spille de ulike spillene mot andre brukere. Hver spiller får også en poengsum for å vinne i et spill, men hvor mange poeng kan variere fra spill til spill. Skjemaet set slik ut:

```
Spiller(brukernavn, mail)
Spill(sid, navn, vinner_poeng)
Match(mid, sid, spiller1, spiller2, spiller1_poeng, spiller2_poeng)
```
Understrekede kolonner er primærnøklene. Tabellen Spiller beskriver spillerne, hvor brukernavn er en streng uten mellomrom som beskriver brukernavnet til spilleren og mail er en streng som innneholder spillerens mailadresse og kan ikke være NULL.

Tabellen Spill inneholder informasjon om ulike spill som kan spilles. I vårt lille eksempel inneholder denne tabellen kun navnet på spillet (navn), samt antall poeng spilleren som vinner får. Tanken er at hver spiller kan opparbeide seg en poengsum som kan brukes til f.eks. en "High-scores" tabell, el.

Tabellen Match inneholder informasjon om et spill mellom to spillere. Kolonnen sid peker på Spill(sid) og sier hvilket type spill spillet er av. Kolonnene spiller1 og spiller2 refererer til Spiller(brukernavn) og sier hvilke spillere som deltok i spillet. Kolonnene spiller1\_poeng og spiller2\_poeng inneholder hvor mange poeng hhv. spiller1 og spiller2 fikk i dette spillet.

Generelt vil vi alltid si at spilleren som vinner en match er den som fikk flest poeng i den matchen. Vi antar at det alltid er en vinner av hvert spill, altså kan poengsummen til to spillere i en match aldri være like.

For eksempel vil spillet *fotball* ha 3 poeng for den som vinner (kolonnen Spill(vinner\_poeng)). Poengene som da puttes i de to kolonnene Spill(spiller1\_poeng) og Spill(spiller2\_poeng) vil da være antall mål hvert lag fikk i den matchen.

*(Om du ønsker en ekstra-oppgave kan du skrive SQL-scriptet som lager skjemaet over, løsningen kommer på neste side. Legg alle tabellene i et eget skjema med navn sp.)*

Vi antar at tabellene er laget med følgende SQL-script:

```
CREATE SCHEMA sp ;
CREATE TABLE sp. spiller (
  brukernavn text PRIMARY KEY CHECK (NOT brukernavn LIKE '% % ') ,
  mail text NOT NULL
);
CREATE TABLE sp.spill(
  sid int PRIMARY KEY ,
 navn text ,
  vinner_poeng int
);
CREATE TABLE sp . match (
  mid int PRIMARY KEY ,
  sid int REFERENCES sp. spill (sid),
 spiller1 text REFERENCES sp. spiller (brukernavn),
  spiller2 text REFERENCES sp.spiller (brukernavn),
  spiller1_poeng int ,
  spiller2_poeng int CHECK ( spiller2_poeng != spiller1_poeng )
);
```
Her er litt eksempeldata som viser hvordan tabellene kan se ut:

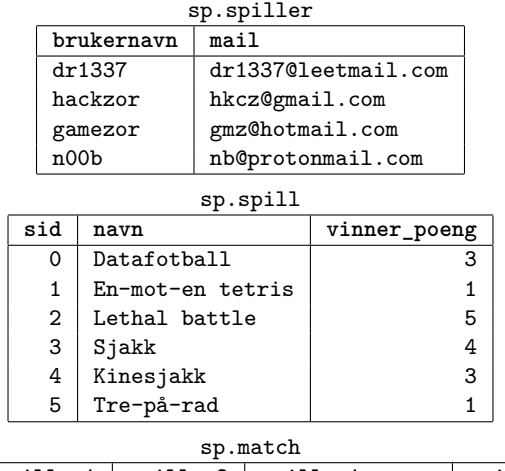

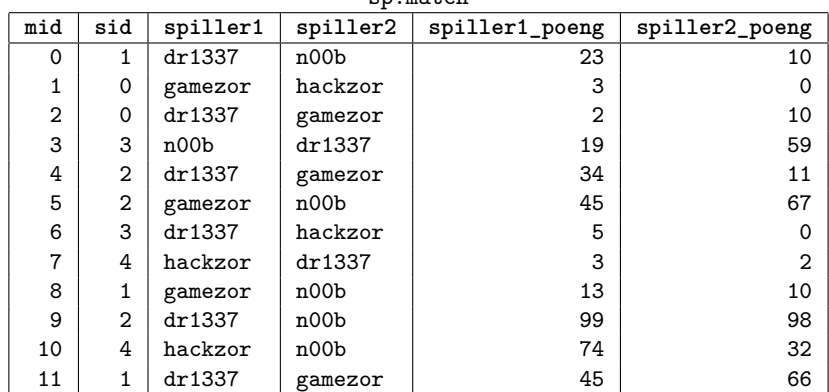

# **Oppgave 1**

Skriv en spørring som finner alle unike mail til spillere som har spilt mot spilleren med brukernavn 'dr1337' som spiller1.

## **Oppgave 2**

**a)** Skriv en spørring som finner antall matcher som er gjort av hvert spill. Skriv ut sid for hvert spill, i tillegg til antallet matcher. (Ikke ta med spill som er spilt 0 ganger)

**b)** Skriv en spørring som finner det samme som i a), men som også inkluderer spill som er spilt 0 ganger.

### **Oppgave 3**

Skriv en spørring som for hver match skriver ut brukernavnet på den spilleren som vant, samt sid-verdien. Husk at en spiller kan vinne det samme spillet flere ganger.

Hint: Her kan man bruke en variant av UNION.

# **Oppgave 4**

Skriv en spørring som finner antall poeng hver spiller har. Skriv ut brukernavnet på hver spiller, sammen med spillerens poeng.

Hint: Du kan bruke spørringen fra forige oppgave som delspørring. Om du ikke klarte å løse den oppgaven, anta at tabellen vinnere er et view over spørringen i den oppgaven.

## **Oppgave 5**

Skriv en spørring som finner ut hvor mange ganger hver spiller har vunnet hvert spill.

Hint: Igjen kan det være lurt å bruke spørringen fra oppgave 3 som delspørring. Om du ikke klarte å løse den oppgaven, anta at tabellen vinnere er et view over spørringen i den oppgaven.

### **Oppgave 6**

Skriv en SQL-kommando som senker vinner\_poeng-verdien med 1 for alle spill med en vinner\_poeng-verdi høyere enn (eller lik) 5.